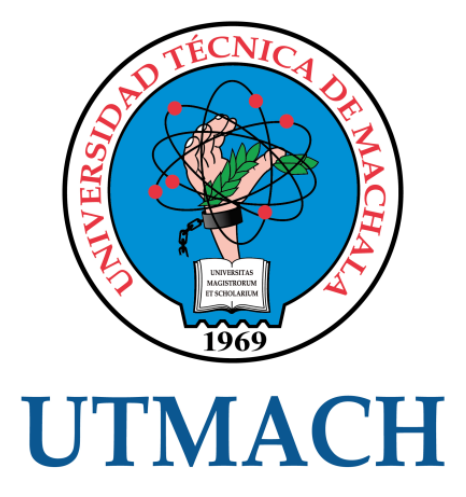

# FACULTAD DE INGENIERÍA CIVIL

# CARRERA DE INGENIERÍA DE SISTEMAS

# DESARROLLO DE UNA APLICACIÓN WEB PARA EVALUAR PROCESOS DE SOFTWARE CONSIDERANDO LA METODOLOGÍA NDT

VACACELA GUAMAN DORIS ALEXANDRA INGENIERA DE SISTEMAS

> **MACHALA** 2020

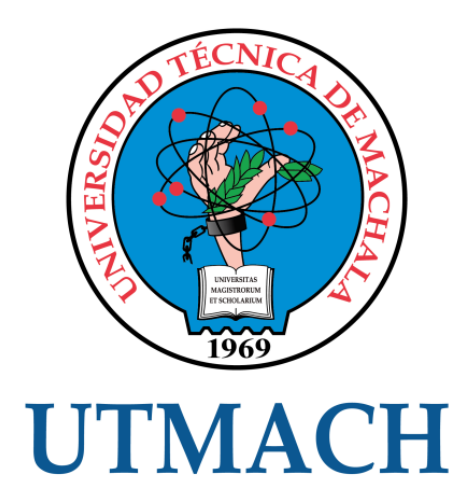

# FACULTAD DE INGENIERÍA CIVIL

CARRERA DE INGENIERÍA DE SISTEMAS

DESARROLLO DE UNA APLICACIÓN WEB PARA EVALUAR PROCESOS DE SOFTWARE CONSIDERANDO LA METODOLOGÍA NDT

> VACACELA GUAMAN DORIS ALEXANDRA INGENIERA DE SISTEMAS

> > **MACHALA** 2020

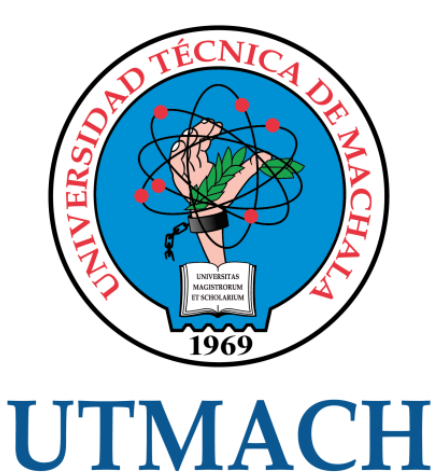

# FACULTAD DE INGENIERÍA CIVIL

# CARRERA DE INGENIERÍA DE SISTEMAS

EXAMEN COMPLEXIVO

### DESARROLLO DE UNA APLICACIÓN WEB PARA EVALUAR PROCESOS DE SOFTWARE CONSIDERANDO LA METODOLOGÍA NDT

VACACELA GUAMAN DORIS ALEXANDRA INGENIERA DE SISTEMAS

MOROCHO ROMAN RODRIGO FERNANDO

MACHALA, 20 DE FEBRERO DE 2020

**MACHALA** 20 de febrero de 2020

#### Nota de aceptación:

Quienes suscriben, en nuestra condición de evaluadores del trabajo de titulación denominado DESARROLLO DE UNA APLICACIÓN WEB PARA EVALUAR PROCESOS DE SOFTWARE CONSIDERANDO LA METODOLOGÍA NDT, hacemos constar que luego de haber revisado el manuscrito del precitado trabajo, consideramos que reúne las condiciones académicas para continuar con la fase de evaluación correspondiente.

 $L$ 

MOROCHO ROMAN RODRIGO FERNANDO 0703820464 **TUTOR - ESPECIALISTA 1** 

**CÁRDENAS VÍLLAVICENCIO OSCAR EFRÉN** 0703935312 **ESPECIALISTA 2** 

MOLINARIOS JIMMY ROLANDO 0703691980 **ESPECIALISTA 3** 

Fecha de impresión: miércoles 26 de febrero de 2020 - 08:07

Die Av. Patamericana km. 5 1/2 Via Machala Pasaje 7 1 et 2983362 - 2983365 - 2983363 - 2983364

UNIVERSITAS

# Exa-Complex-Teórica

# *por* Doris Alexandra Vacacela Guaman

**Fecha de entrega:** 10-feb-2020 11:24a.m. (UTC-0500) **Identificador de la entrega:** 1254824047 **Nombre del archivo:** TESIS\_COMPLEXIVO.docx (970.48K) **Total de palabras:** 3831 **Total de caracteres:** 19523

### CLÁUSULA DE CESIÓN DE DERECHO DE PUBLICACIÓN EN EL REPOSITORIO DIGITAL INSTITUCIONAL

La que suscribe, VACACELA GUAMAN DORIS ALEXANDRA, en calidad de autora del siguiente trabajo escrito titulado DESARROLLO DE UNA APLICACIÓN WEB PARA EVALUAR PROCESOS DE SOFTWARE CONSIDERANDO LA METODOLOGÍA NDT, otorga a la Universidad Técnica de Machala, de forma gratuita y no exclusiva, los derechos de reproducción, distribución y comunicación pública de la obra, que constituye un trabajo de autoría propia, sobre la cual tiene potestad para otorgar los derechos contenidos en esta licencia.

La autora declara que el contenido que se publicará es de carácter académico y se enmarca en las dispociones definidas por la Universidad Técnica de Machala.

Se autoriza a transformar la obra, únicamente cuando sea necesario, y a realizar las adaptaciones pertinentes para permitir su preservación, distribución y publicación en el Repositorio Digital Institucional de la Universidad Técnica de Machala.

La autora como garante de la autoría de la obra y en relación a la misma, declara que la universidad se encuentra libre de todo tipo de responsabilidad sobre el contenido de la obra y que asume la responsabilidad frente a cualquier reclamo o demanda por parte de terceros de manera exclusiva.

Aceptando esta licencia, se cede a la Universidad Técnica de Machala el derecho exclusivo de archivar, reproducir, convertir, comunicar y/o distribuir la obra mundialmente en formato electrónico y digital a través de su Repositorio Digital Institucional, siempre y cuando no se lo haga para obtener beneficio económico.

Machala, 20 de febrero de 2020

ANDORIS ALEXANDRA **VACACELA GI** 0704674761

**CANT TAST AS** MACISTADISM TECHNOLOGIE

ia kra. 5 1/2 Via Machala Pasaje - Telf. 2983362 - 2983365 - 2983363 - 2983364

# <span id="page-6-0"></span>**Exa-Complex-Teórica**

**INFORME DE ORIGINALIDAD**

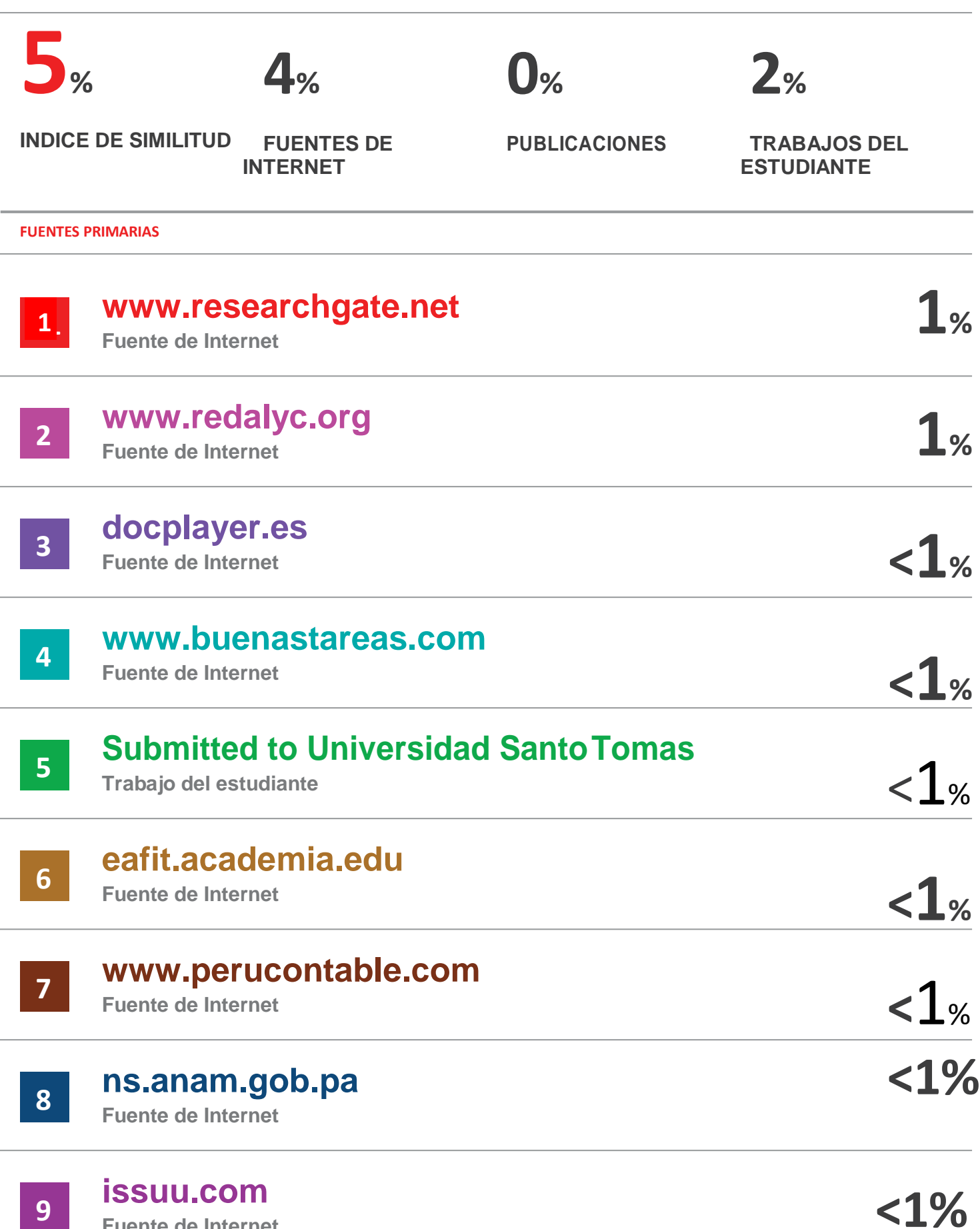

**Fuente de Internet**

# **10[www.ingenieroambiental.com](http://www.ingenieroambiental.com/)**

**Fuente de Internet**

# **11[www.teravisiontech.com](http://www.teravisiontech.com/)**

**Fuente de Internet**

# **12 Submitted to Universidad ICESI**

**Trabajo del estudiante**

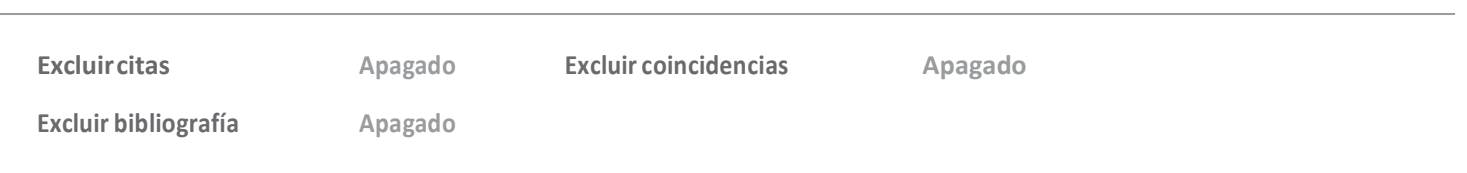

**<1%**

**<1%**

**<1%**

#### **DEDICATORIA**

El presente trabajo lo dedico a Dios por permitirme llegar hasta este momento tan importante de mi formación académica. A mi familia por ser el pilar fundamental de mi vida, porque es el impulso y la fuerza que necesito siempre para no desmayar en el largo camino que me ha tocado recorrer. A mis padres quienes en su momento fueron un apoyo incondicional y además fuente de inspiración en todo lo que me he propuesto en la vida.

Srta. Doris Alexandra Vacacela Guamán.

#### **AGRADECIMIENTO**

<span id="page-9-0"></span>A Dios, por haberme brindado salud y sabiduría a lo largo de mi formación académica. A mis padres, quienes con su demostración de padres ejemplares me han enseñado a no desfallecer ni rendirme ante nada y siempre perseverar a través de sus sabios consejos. Al Ing. Rodrigo Fernando Morocho Román por su apoyo, paciencia y motivación para la culminación del presente trabajo

Srta. Doris Alexandra Vacacela Guamán.

#### **RESUMEN**

<span id="page-10-0"></span>La información se ha convertido en el activo más importante de cualquier empresa independientemente de su naturaleza, es por ello que una de las formas de resguardar dicha información ha sido mediante distintos softwares, es por ello que el desarrollo de software con el tiempo se ha tornado más relevante, ya que ayuda notablemente a la labor humana permitiendo ahorrar tiempo y dinero, además de mejorar la efectividad de los procesos dentro de una empresa [1] [2] por ello según tiende a crecer una empresa aumenta la inversión en herramientas para implementar la automatización de procesos internos, convirtiendo a éstas en algo esencial para la labor diaria.

Por ser una tarea compleja el desarrollo de un software, han sido desarrolladas varias metodologías para el desarrollo de software con el fin de que el producto sea más predecible, eficaz y eficiente; tal es el caso que la metodología NDT (Navigational Development Technique) es una propuesta metodológica compuesta por un proceso en el que se plantean técnicas para capturar, describir y validar los requisitos de un sistema web y, partiendo de esos requisitos, generar de manera sistemática los modelos de análisis del sistema. [3].

El presente caso práctico de está dirigido para todo tipo de empresa con o sin fines de lucro que se dediquen al desarrollo de proyectos de software con la finalidad de mejorar los resultados los productos desarrollados, dando de esta forma un mejor servicio al usuario final.

PALABRAS CLAVE: Metodología, Software, Calidad, Sistema web, Ciclo de vida.

#### **ABSTRACT**

<span id="page-11-0"></span>Information has become the most important asset of any company regardless of its nature, which is why one of the ways to protect this information has been through different software, which is why software development has become over time more relevant, since it helps remarkably to human labor by saving time and money, in addition to improving the effectiveness of processes within a company [1] [2] so as a company tends to grow, the investment in tools to implement increases the automation of internal processes, turning them into something essential for daily work.

Because software development is a complex task, several methodologies for software development have been developed in order to make the product more predictable, effective and efficient; such is the case that the NDT methodology (Navigational Development Technique) is a methodological proposal composed of a process in which techniques are proposed to capture, describe and validate the requirements of a web system and, based on those requirements, generate systematically The system analysis models. [3].

This case study is aimed at all types of companies with or without profit that are dedicated to the development of software projects in order to improve the results of the products developed, thus giving a better service to the end user.

KEY WORDS: Methodology, Software, Quality, Web system, Life cycle.

# **CONTENIDO**

<span id="page-12-0"></span>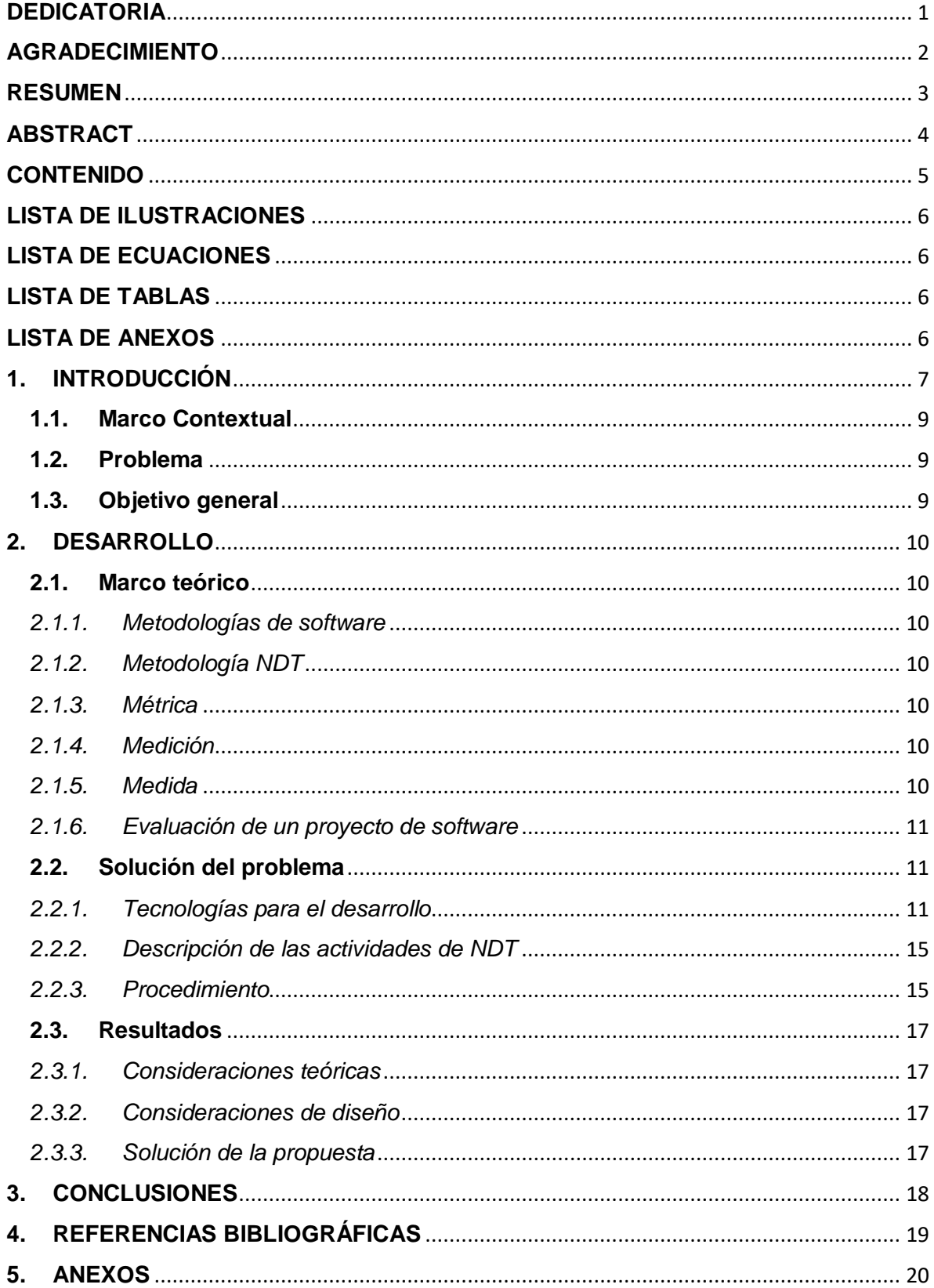

### **LISTA DE ILUSTRACIONES**

<span id="page-13-0"></span>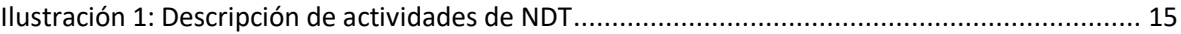

### **LISTA DE ECUACIONES**

<span id="page-13-1"></span>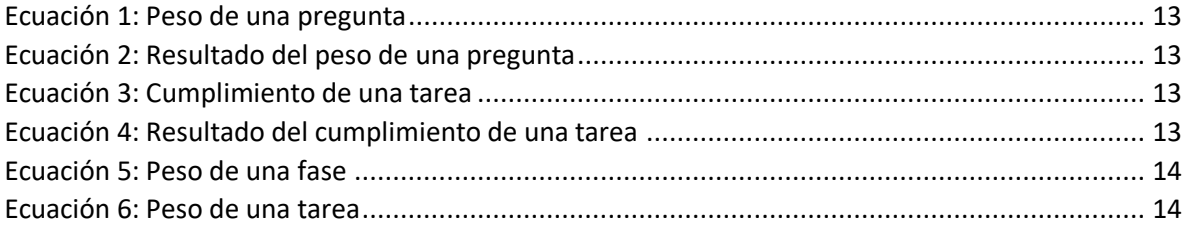

# **LISTA DE TABLAS**

<span id="page-13-2"></span>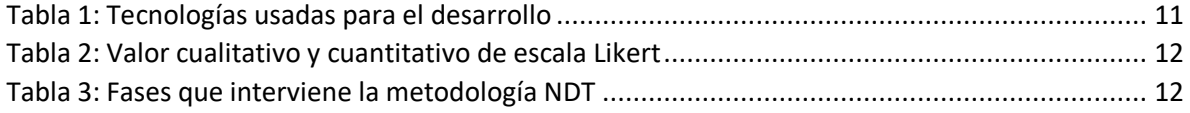

## **LISTA DE ANEXOS**

<span id="page-13-3"></span>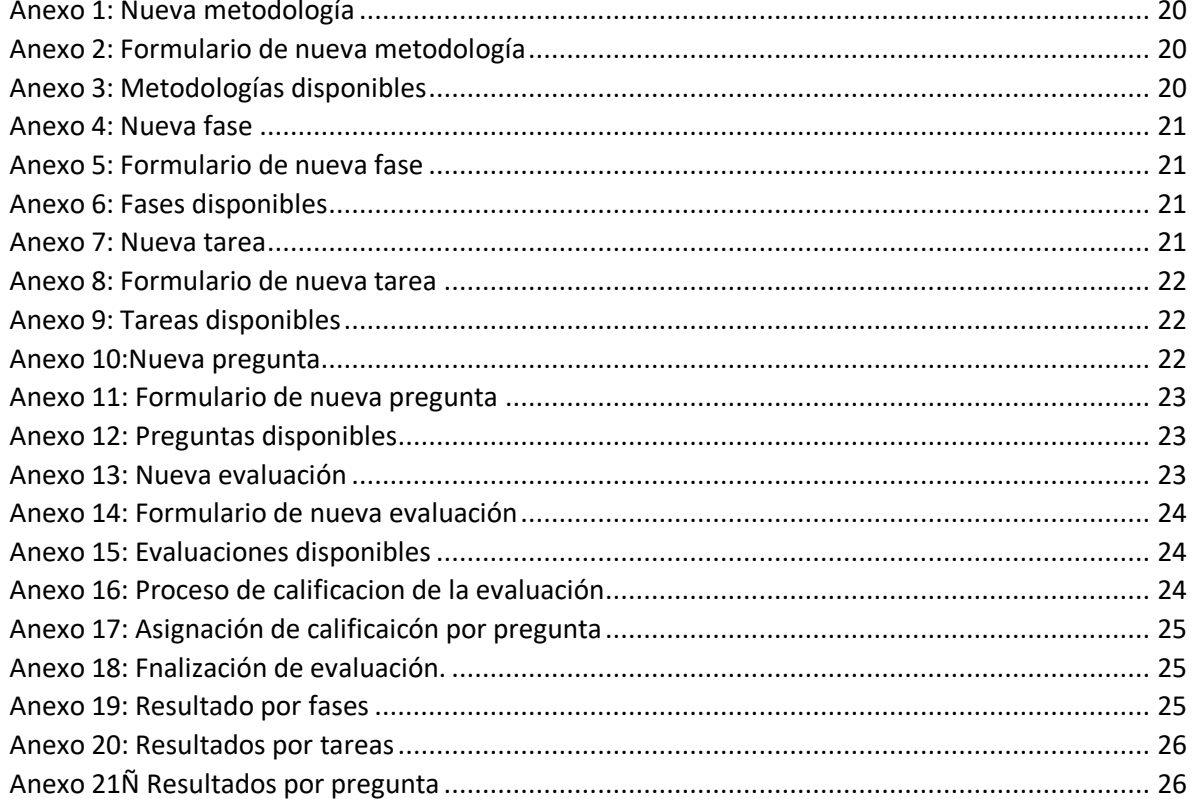

#### **1. INTRODUCCIÓN**

<span id="page-14-0"></span>En la década de los años 70 las metodologías de desarrollo de software empiezan a dar los primeros resultados positivos ofreciendo respuestas a los problemas que surgían con los antiguos métodos de desarrollo, que básicamente estaban basados en el descontrol de las actividades del grupo de trabajo, lo que arrojaba como resultado un producto lleno de deficiencias y logrando así una insatisfacción por parte del cliente al ofrecer un software que no cumple con las necesidades para las cuales fue adquirido. [4]

Las metodologías de desarrollo de software crean una imperatividad en la administración, planificación, seguimiento, control del grupo de trabajo, procesos de recopilación, análisis de requisitos, promoviendo de esta forma la calidad del producto de software; por ello en la actualidad se han creado una diversificación de ellas dependiendo del sistema que se vaya a crear, los cuales pueden ser de escritorio, móvil y web; siendo este último el que se encuentra en pleno auge, ya que la necesidad de los clientes por estar en internet se ha intensificado con el pasar del tiempo gracias a su ventaja de que para acceder a ellas solo se necesita un navegador desde un ordenador o dispositivo móvil con acceso a internet.

Ante lo expuesto se determina que el problema no es la creación de software web o la selección de la metodología adecuada, ya que existen varias dependiendo la índole del proyecto, sino en la correcta aplicación de dicha metodología.

El proceso de la evaluación de un software conforme su desarrollo se aplica con la finalidad de tomar medidas correctivas a tiempo, es por ello, que mediante este documento se presenta como propuesta el DESARROLLO DE UNA APLICACIÓN WEB PARA EVALUAR PROCESOS DE SOFTWARE CONSIDERANDO LA METODOLOGÍA NDT

Para una mejor comprensión al lector, este documento ha sido estructurado en tres partes;

**Capítulo 1:** Se expresa de manera general la información del ámbito del proyecto, es decir aquí se determina el marco contextual, planteamiento del problema y su objetivo.

**Capítulo 2:** Se refleja la argumentación sobre lo que sustenta la solución del problema propuesto, es decir, se determinan las tecnologías que se van a utilizar, las diferentes definiciones necesarias para comprender la temática del proyecto.

**Capítulo 3:** Por último, en el tercer apartado se encuentran los pasos realizados hasta alcanzar los resultados pretendidos, además se evidencia las conclusiones a las que se llega luego de la culminación del proyecto.

#### <span id="page-16-0"></span>**1.1. Marco Contextual**

Se identifican diversas metodologías para la construcción de aplicaciones Web, algunas similares y otras diferentes dependiendo del enfoque de cada una. En base a esto resulta difícil conocer las fortalezas y debilidades de las metodologías al verse enfrentadas ante una situación de elección, más aún si no se tienen grandes conocimientos de los avances logrados en esta área.

#### <span id="page-16-1"></span>**1.2. Problema**

Las diversas de metodologías para la construcción de aplicaciones web se vuelven relevantes con el pasar del tiempo, analizando cada una de ellas se observa que se enfocan en aspectos diferentes del proceso de desarrollo de software, tal es el caso que la metodología NDT pone énfasis en la captura de requisitos y estudio del entorno.

#### <span id="page-16-2"></span>**1.3. Objetivo general**

Desarrollar una aplicación web para evaluar procesos de software considerando la metodología NDT

### **2. DESARROLLO**

#### <span id="page-17-1"></span><span id="page-17-0"></span>**2.1. Marco teórico**

#### <span id="page-17-2"></span>*2.1.1. Metodologías de software*

La definición sobre metodología de software que se destaca entre los autores, es donde sostiene que una metodología es la forma de que un algoritmo sea impuesto de manera disciplinaria en el desarrollo de un producto de software con la finalidad de obtener resultados más eficientes y eficaces. [5]

#### <span id="page-17-3"></span>*2.1.2. Metodología NDT*

La metodología NDT está diseñada especialmente para soportar el ciclo de vida del desarrollo de proyectos de software orientados a la web.

#### <span id="page-17-4"></span>*2.1.3. Métrica*

La métrica es la acción de darle valor a un grupo de actividades de tal manera que se pueda evaluar y por consiguiente mejorar los procesos, estándares y especificaciones que se encuentran involucrados dentro de un proyecto de software, convirtiéndolo en un producto confiable, seguro y consistente. [6]

#### <span id="page-17-5"></span>*2.1.4. Medición*

La medición es una de las actividades del proceso de una evaluación, consiste en la asociación de indicadores numéricos a los atributos de un producto. [7] Para evaluar la productividad de la gente que desarrolla un producto de software es necesario medir su proceso de desarrollo.

#### <span id="page-17-6"></span>*2.1.5. Medida*

La medida es un indicador cuantitativo, las medidas se aplican para entender mejor los atributos de los procesos y evaluar la calidad del desarrollo de un software [8]

#### <span id="page-18-0"></span>*2.1.6. Evaluación de un proyecto de software*

La evaluación de un producto de software es el desarrollo de tres tareas importantes, la primera es definir el método por el cual se lo va a realizar, la segunda es el proceso de ejecución de dicha evaluación y por último, pero no menos importante son las medidas de corrección para mejorar aspectos de los procesos o actividades que se llevan a cabo dentro de la metodología. [9]

### <span id="page-18-1"></span>**2.2. Solución del problema**

<span id="page-18-2"></span>*2.2.1. Tecnologías para el desarrollo*

Para realizar la aplicación web se utilizaron las siguientes tecnologías:

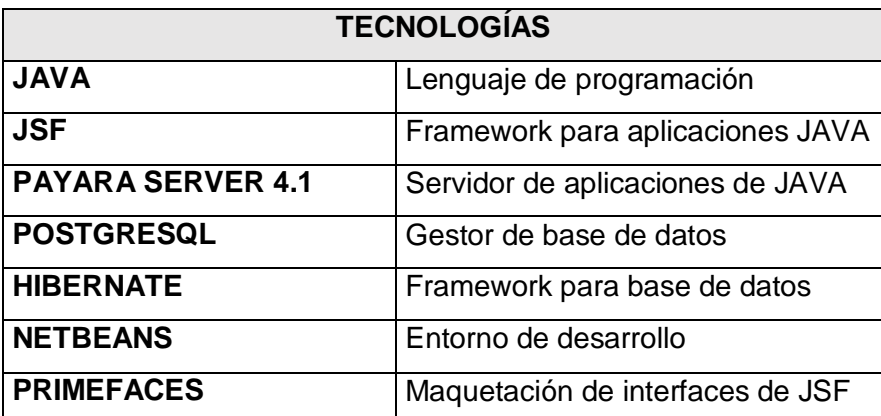

*Tabla 1: Tecnologías usadas para el desarrollo*

<span id="page-18-3"></span>Adicional al uso de las tecnologías, para el desarrollo del cálculo de los procedimientos para obtener la respectiva calificación cuantitativa del resultado del peso de cada tarea y fase cumplida, se empleará la escala Likert ya que la determinación del puntaje será dada por el usuario final mediante medición de actitudes, está estructurada por dos extremos que recorre un valor continúo empezando por favorable hasta llegar a desfavorable. [10]

Este método por ser fácilmente su proceso de elaboración es usado comúnmente, ya que es subjetiva, es decir que está basada en la interpretación que cada persona le pueda dar.

| <b>ESCALA LIKERT</b> |                                |
|----------------------|--------------------------------|
|                      | Totalmente en desacuerdo       |
| $\mathbf{2}$         | Medianamente en desacuerdo     |
| 3                    | Ni de acuerdo ni en desacuerdo |
| 4                    | Medianamente de acuerdo        |
| 5                    | Totalmente de acuerdo          |

*Tabla 2: Valor cualitativo y cuantitativo de escala Likert*

<span id="page-19-0"></span>Como se observa en *Tabla 2* existe un valor cualitativo y otro valor cuantitativo, el usuario final podrá evaluar cuantitativamente, sin embargo, internamente el programa trabajará con los valores cuantitativos asignados, entonces si el usuario elige la opción de *Totalmente de acuerdo,* el sistema le dará un valor de 5. Luego de definir como trabajará la escala Likert dentro del sistema web, se procede a identificar las fases que se van a evaluar en la metodología NDT y sus respectivas tareas.

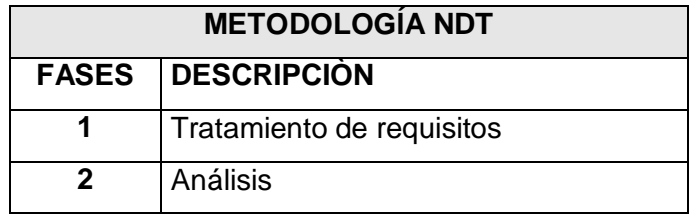

*Tabla 3: Fases que interviene la metodología NDT*

<span id="page-19-1"></span>El proceso que aplica la evaluación de la metodología NDT dentro de la aplicación web es una comparación entre las variables de peso y cumplimiento, la evaluación es escala a escala, es decir para sacar el valor global de la metodología, primero se evalúan las preguntas, estas le dan el valor a las tareas y las tareas cumplidas determinan el valor de las fases y la sumatoria del valor de las fases complementa el valor global de la calificación de la metodología.

#### Valor por pregunta

El peso individual de cada pregunta depende directamente de la cantidad que haya por cada tarea, ya que el peso total interno de una tarea siempre será 100. Tomando este valor, entonces se tiene:

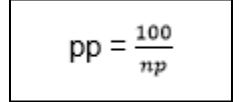

*Ecuación 1: Peso de una pregunta*

<span id="page-20-0"></span>Por lo tanto, si se toma como valor referencial que el número de preguntas es igual a 4 en una tarea, el peso de cada pregunta (pp) será el valor que resulte de dividir 100 para 4, que sería 25.

$$
pp=\frac{100}{4}=25
$$

*Ecuación 2: Resultado del peso de una pregunta*

<span id="page-20-1"></span>Entonces siguiendo el ejemplo anterior, el peso máximo que se va a obtener de cada pregunta es 25, el valor del cumplimiento de esta pregunta en cambio estará dado por una ecuación que se hará siguiendo una regla de tres y dependerá directamente de las respuestas que seleccione el usuario según su criterio. Es decir, el valor del cumplimiento de pregunta (cp) será el resultado de dividir el resultado de multiplicar el peso de la pregunta(pp) por valor de cumplimiento seleccionado (vcs) para valor de cumplimiento máximo (vcm). Entonces, si se tiene como ejemplo que el usuario asigno como respuesta en la escala Likert que cualitativamente está medianamente de acuerdo, entonces se dará la siguiente ecuación:

$$
ct = \frac{pt*ves}{vcm}
$$

<span id="page-20-2"></span>*Ecuación 3: Cumplimiento de una tarea*

$$
ct = \frac{25*4}{5} = 20
$$

<span id="page-20-3"></span>*Ecuación 4: Resultado del cumplimiento de una tarea*

#### Valor por tarea

El peso individual de cada tarea depende directamente de la cantidad de tareas que haya por cada fase, ya que el peso total interno de una fase siempre será 100. Tomando este valor, entonces se tiene:

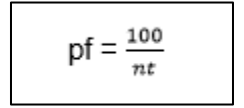

*Ecuación 5: Peso de una fase*

<span id="page-21-0"></span>Por lo tanto, si se toma como valor referencial que el número de tareas es igual a 4 en una fase, el peso de cada tarea (pt) será el valor que resulte de dividir 100 para 4, que sería 25.

$$
pt = \frac{100}{4} = 25
$$

*Ecuación 6: Peso de una tarea*

<span id="page-21-1"></span>Siguiendo el ejemplo anterior, el peso máximo que se va a obtener de cada tarea es 25, el valor del cumplimiento de esta tarea en cambio estará dado por una ecuación que se hará siguiendo una regla de tres y dependerá directamente del valor del cumplimiento que haya obtenido después de evaluar las preguntas de cada tarea.

#### Valor por fase

Debido a que la metodología NDT está basada en sólo dos fases, el valor del peso de estas siempre será constante y será del 50% para cada fase. El valor del cumplimiento de esta fase en cambio estará dado por el cumplimiento que haya dado las tareas de cada fase.

<span id="page-22-0"></span>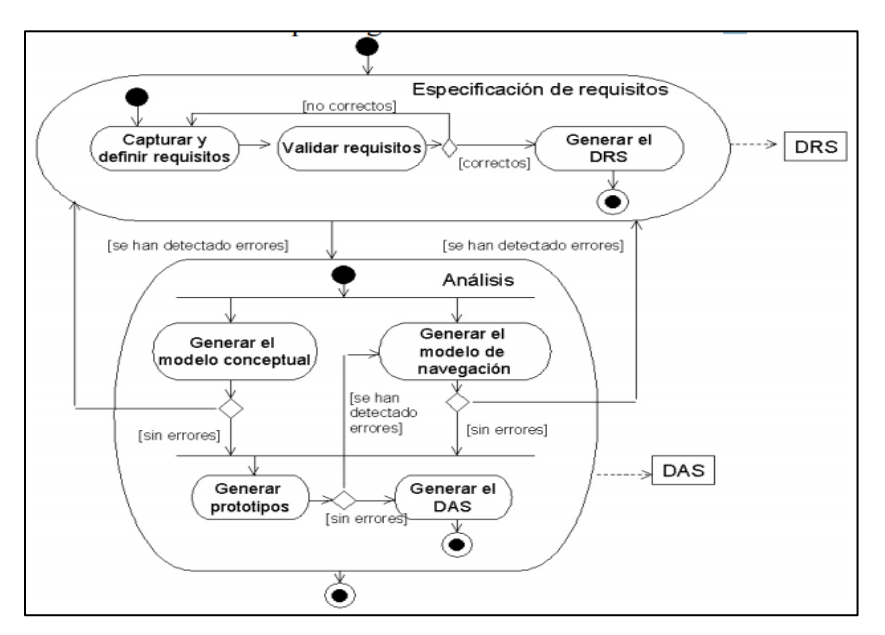

*Ilustración 1: Descripción de actividades de NDT*

#### <span id="page-22-2"></span><span id="page-22-1"></span>*2.2.3. Procedimiento*

La aplicación web por motivos de seguridad tiene que ingresar mediante un usuario y contraseña, la misma que puede ser cambiada cuando el usuario estipule conveniente. Posterior a acceder a la plataforma, se encuentra en el panel izquierdo dos opciones, el primero contiene el modelo de la metodología y el segundo contiene la evaluación.

Ingresando al modelo de la evaluación se observa un botón donde se puede ingresar el modelo de la evaluación *Anexo 1*, se escribe el nombre y la descripción del mismo *Anexo 2* y se procede a presionar el botón guardar y automáticamente se enlistará las metodologías disponibles y contarán con tres opciones: fases, editar, eliminar.

Ingresando al botón de fases se procede a agregar las tareas que tendrá cada fase *Anexo 4, Anexo 5*, de la misma manera, las fases se enlistarán y éstas a su vez contarán con tres opciones: tareas, editar, eliminar *Anexo 6*; Ingresando al botón de tareas se podrá agregar las tareas *Anexo 7, Anexo 8* que debe cumplir determinada fase, de igual forma

estas tareas serán enlistadas *Anexo 9* y contarán con tres opciones: preguntas, editar, eliminar.

Al presionar el botón preguntas *Anexo 10, Anexo 11, Anexo 12*, se podrá observar un botón donde se añadirá cada pregunta necesaria para que la aplicación pueda sacar el porcentaje de cumplimiento de dicha tarea y a su vez las tareas den el resultado de las fases. El porcentaje de peso que obtenga cada pregunta será calculado automáticamente de un peso total fijado en 100%, es decir el 100% será dividido de manera igualitaria para cada pregunta. Así mismo funciona el peso totalizado de las tareas y las fases.

Los botones de editar que se encuentra en las preguntas, permiten modificar la pregunta; el que se encuentra en las tareas, permite modificar el nombre de la tarea, y el que se encuentra en la fase, permite modificar el nombre de la fase, Los botones de eliminar, permite eliminar ya sean las fases, las tareas o las preguntas respectivamente.

Volviendo al menú principal, en el panel izquierdo en la segunda opción se encuentra las evaluaciones *Anexo 13, Anexo 14*, aquí se tiene la lista de todas las evaluaciones que se deseen aplicar, con su respectivo estado, ya sea evaluado o pendiente de evaluar *Anexo 15*.

A continuación, en la siguiente ventana se elegirá la fase a ser evaluada y a continuación dependiendo de la fase seleccionada se cargarán las tareas que debe cumplir la fase la cual también debemos seleccionar *Anexo 16.* 

Debajo de la selección aparecerán las preguntas correspondientes a la evaluación en donde el usuario va a poner la calificación cualitativa y el sistema internamente le dará el valor equivalente de esa respuesta *Anexo 17.* Cuando se evalúen todas las tareas de las fases, re tendrán los resultados de dicha evaluación.

Los resultados se podrán visualizar conforme se van haciendo las evaluaciones, estos se podrán observar al calificar las preguntas *Anexo 21*, luego las repuestas de las preguntas serán reflejadas en el resultado de las tareas *Anexo 20* y estas a su vez en el resultado de las fases *Anexo 19*.

### <span id="page-24-0"></span>**2.3. Resultados**

### <span id="page-24-1"></span>*2.3.1. Consideraciones teóricas*

Considerando los fundamentos teóricos, el aplicativo web será de gran ayuda a personas que actualmente estén realizando proyectos independientemente de la naturaleza del mismo, ya que podrá observar el cumplimiento que tiene el software frente a los requisitos que tiene el cliente, lo cual le permitirá hacer cambios a medida que avance con cada fase para obtener un resultado satisfactorio.

### <span id="page-24-2"></span>*2.3.2. Consideraciones de diseño*

El diseño del aplicativo web para el usuario, resulta ser muy amigable e intuitivo, lo que hace que sea de fácil manejo, además que puede obtener resultados a medida que va evaluando.

#### <span id="page-24-3"></span>*2.3.3. Solución de la propuesta*

La propuesta que se tenía como parte de la práctica del examen complexivo era la realización de una aplicación web que permita la evaluación de proyectos con la metodología NDT, la misma que fue concluida con éxito.

#### **3. CONCLUSIONES**

<span id="page-25-0"></span>Al culminar el presente trabajo, se consigue hacer un aplicativo web que permite evaluar proyectos de software mediante la metodología NDT, al ser escalable el programa se puede usar para integrar más metodologías consiguiendo así una plataforma multievaluadora.

Concluido la propuesta y basado en la parte teórica, la evaluación de un proyecto mediante la metodología NDT, ayuda a reducir tiempo y costos, ya que logra de forma más efectiva evaluar si realmente el sitio web consigue los requerimientos del cliente.

Por último, con la elaboración de este sistema se da un aporte importante a la comunidad tecnológica y se nutre de conocimientos acerca de la importancia de una evaluación que permita saber si se está cumpliendo con las necesidades del cliente.

### **4. REFERENCIAS BIBLIOGRÁFICAS**

- <span id="page-26-0"></span>[1] J. A. Calvo y M. Villalón, «Perspectivas de la mejora de procesos de software,» *Revista Española de Innovación,* vol. 7, nº 3, pp. 39-43, 2011.
- [2] J. L. Cantú Mata, F. Torres Castillo, S. Alcaraz Corona y f. Banda Muñoz,, «CALIDAD, TIEMPO Y COSTO EN PROYECTOS DE DESARROLLO DE SOFTWARE,» *Interciencia,,* vol. 43, nº 10, pp. 707- 710, 2018.
- [3] M. J. Escalona, J. A. Ortega, J. Torres, M. Mejías y J. A. Álvarez, «Utilización de NDT y de las Técnicas de Satisfacción de Restricciones para la Generación de Itinerarios Culturales,» *Computación y Sistemas,* vol. 7, nº 2, pp. 76-91, 2003.
- [4] J. R. Molina Rios y M. P. Zea Ordòñez , «METODOLOGÍAS DE DESARROLLO EN APLICACIONES WEB,» *REVISTA ARJE,* vol. 11, nº 21, pp. 245-270, 2017.
- [5] E. Delgado Expósito,, «Metodologías de desarrollo de software. ¿Cuál es el camino?,» *Revista de Arquitectura e Ingeniería,,* vol. 2, nº 3, 2008.
- [6] E. Luna Ramírez, F. J. Álvarez Rdz, M. Espinoza Mejía , H. Ambriz D y A. Nungaray O, «Modelo para Almacenar y Recuperar Métricas de Software,» *Conciencia Tecnológica,* nº 39, pp. 31 - 37, 2010.
- [7] A. Velia López, A. Sanchez y G. A. Montejado, «Definición de Métricas de Calidad para Productos de Software,» nº 4700, pp. 483 - 488, 2016.
- [8] A. Ruiz, A. Peña, A. Castro , A. Alaguna, L. M. Areiza y R. D. RIncón , «Modelo de Evaluación de Calidad de Software Basado en Lógica Difusa, Aplicada a Métricas de Usabilidad de Acuerdo con la Norma ISO/IEC 9126,» *Revista Avances en Sistemas e Informática,* vol. 3, nº 2, pp. 25 - 29, 2006.
- [9] N. E. León Martínez, J. I. Pimetel Ravelo y L. C. Fómez Flórez , «Herramienta computacional para la gestión y evaluación de procesos software enmarcados en actividades de investigación,» *Scientia Et Technica,* vol. XVI, nº 49, pp. 134 - 139, 2011.
- [10] B. Neligia y M. Alvarado, «Escala de actitud hacia el proceso de investigación científico social,» *Revista de Ciencias Sociales,* vol. XI, nº 3, pp. 237-244, 2005.

### **5. ANEXOS**

<span id="page-27-0"></span>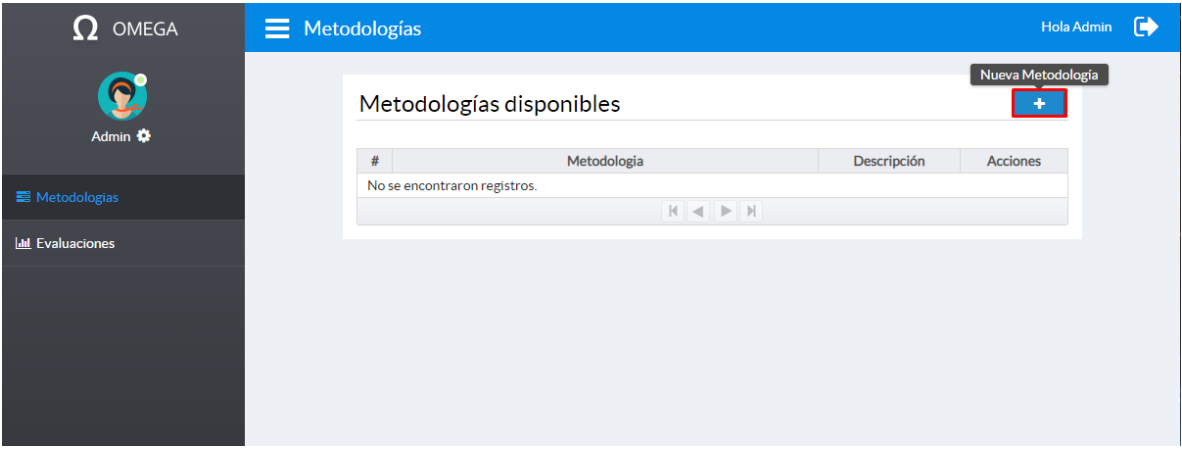

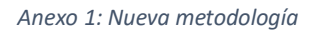

<span id="page-27-1"></span>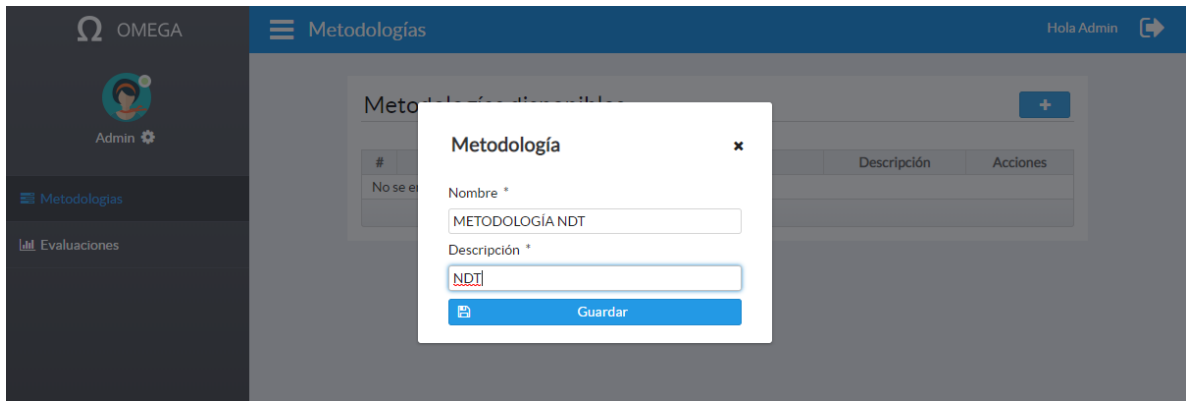

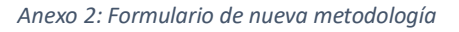

<span id="page-27-3"></span><span id="page-27-2"></span>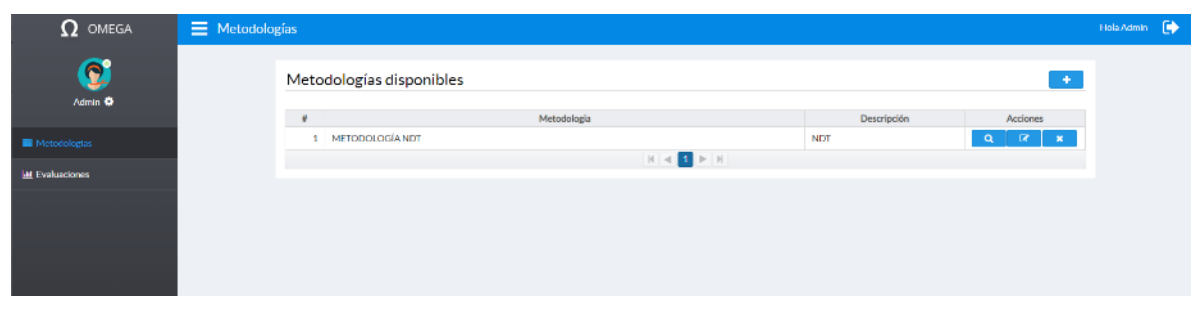

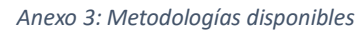

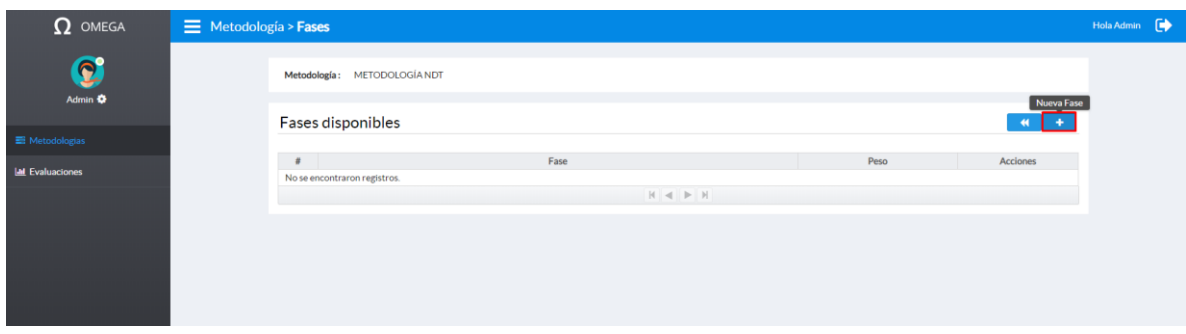

#### *Anexo 4: Nueva fase*

<span id="page-28-0"></span>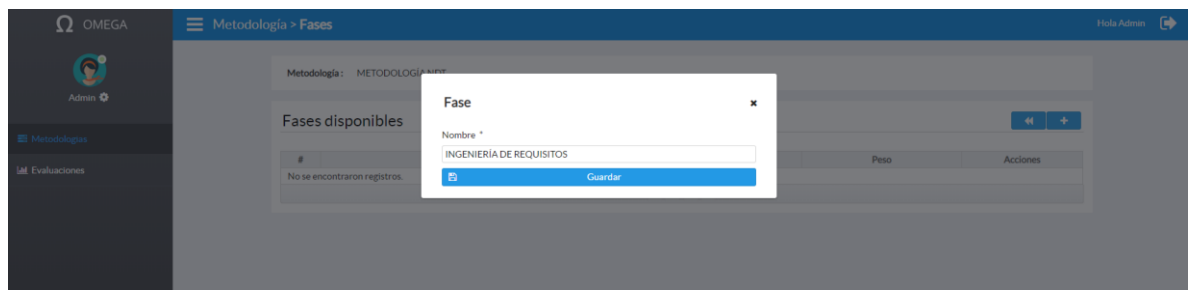

#### *Anexo 5: Formulario de nueva fase*

<span id="page-28-1"></span>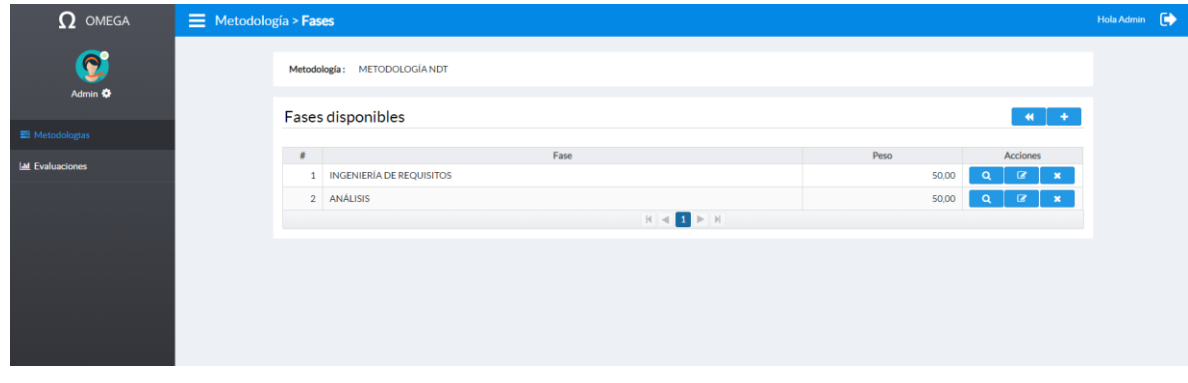

#### *Anexo 6: Fases disponibles*

<span id="page-28-3"></span><span id="page-28-2"></span>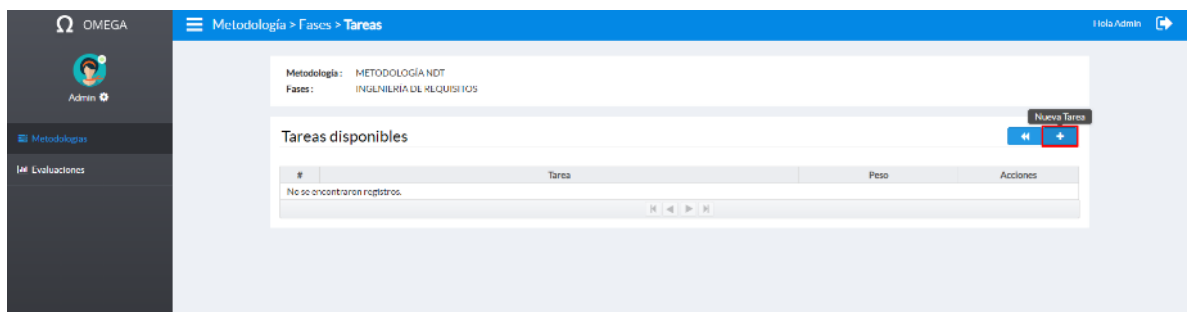

#### *Anexo 7: Nueva tarea*

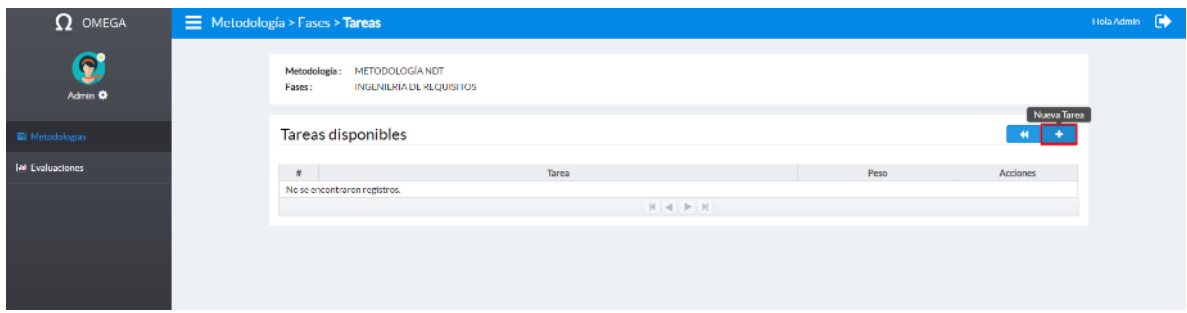

#### *Anexo 8: Formulario de nueva tarea*

<span id="page-29-0"></span>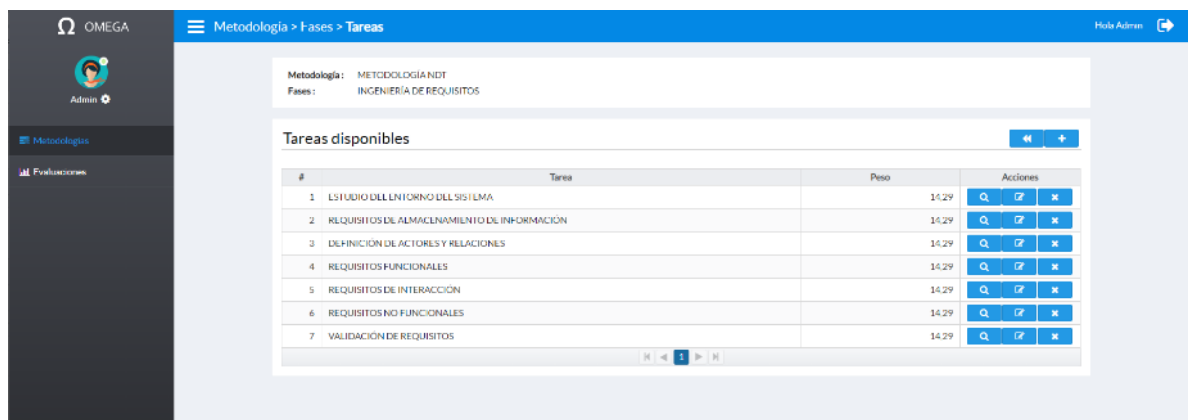

#### *Anexo 9: Tareas disponibles*

<span id="page-29-2"></span><span id="page-29-1"></span>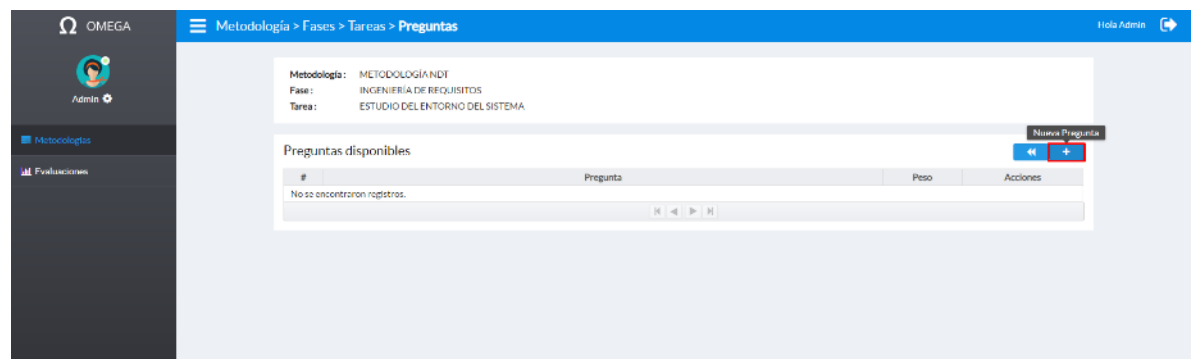

*Anexo 10:Nueva pregunta*

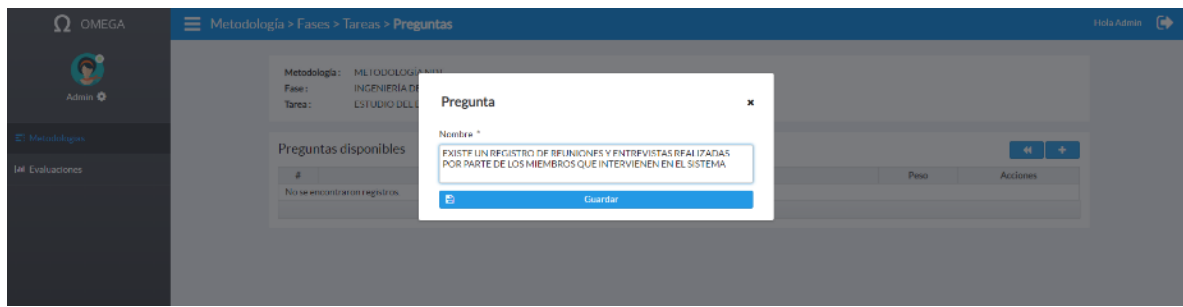

#### *Anexo 11: Formulario de nueva pregunta*

<span id="page-30-0"></span>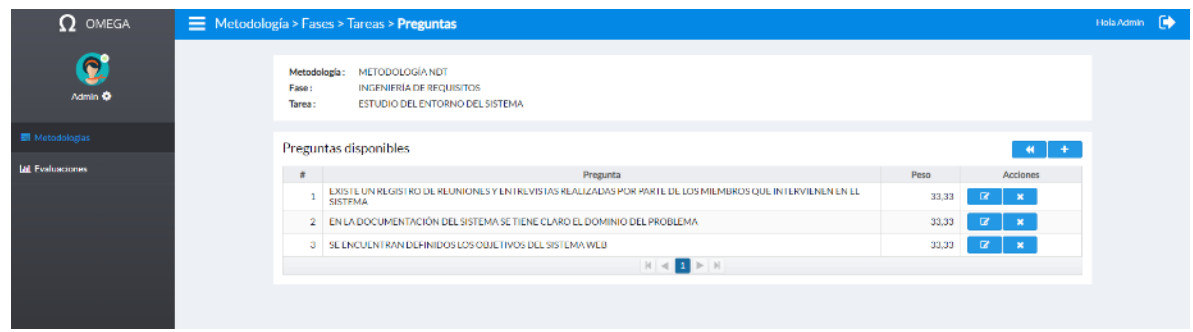

#### *Anexo 12: Preguntas disponibles*

<span id="page-30-2"></span><span id="page-30-1"></span>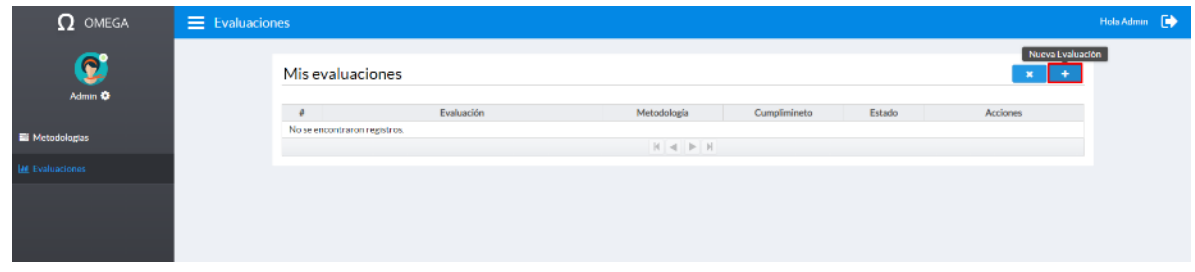

#### *Anexo 13: Nueva evaluación*

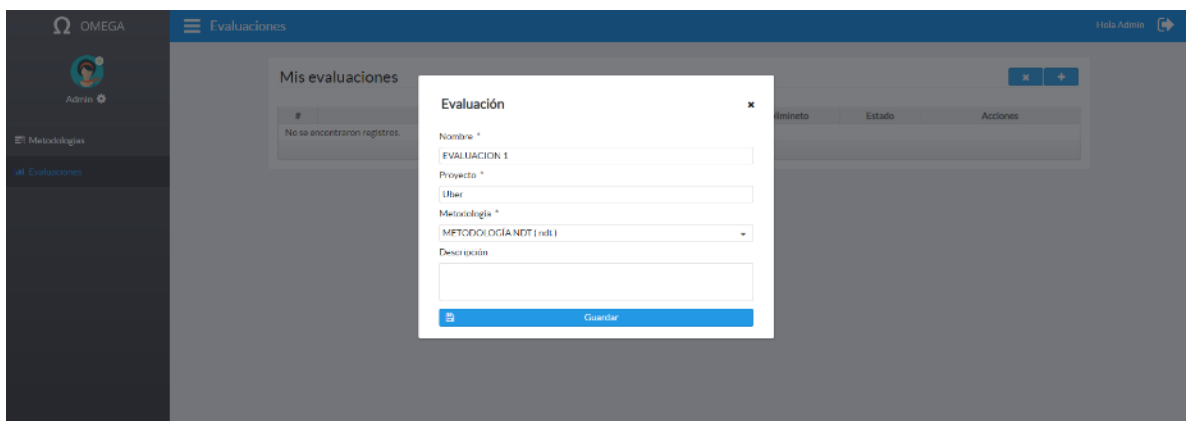

*Anexo 14: Formulario de nueva evaluación*

<span id="page-31-0"></span>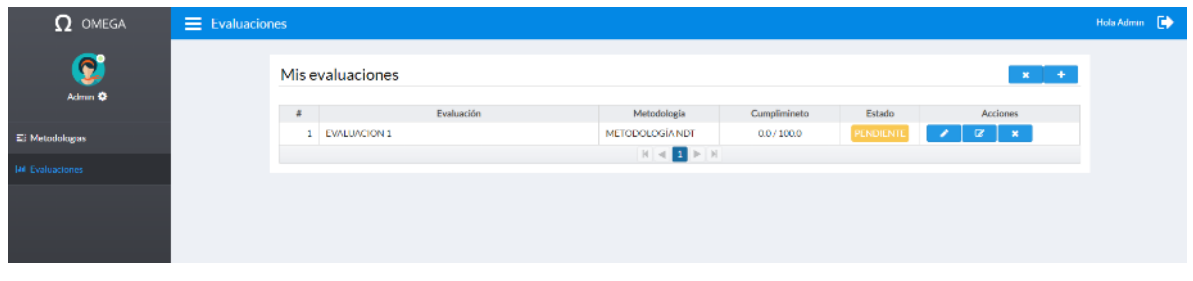

#### *Anexo 15: Evaluaciones disponibles*

<span id="page-31-1"></span>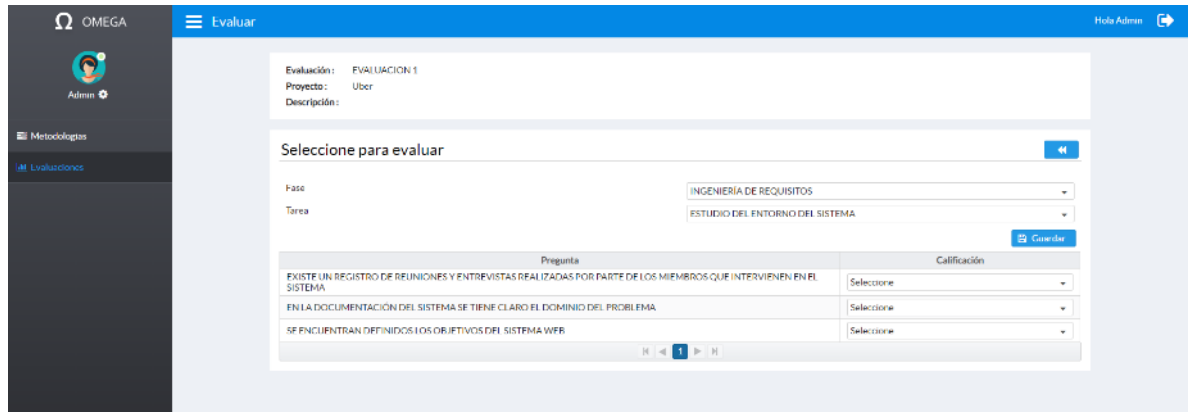

<span id="page-31-2"></span>*Anexo 16: Proceso de calificación de la evaluación*

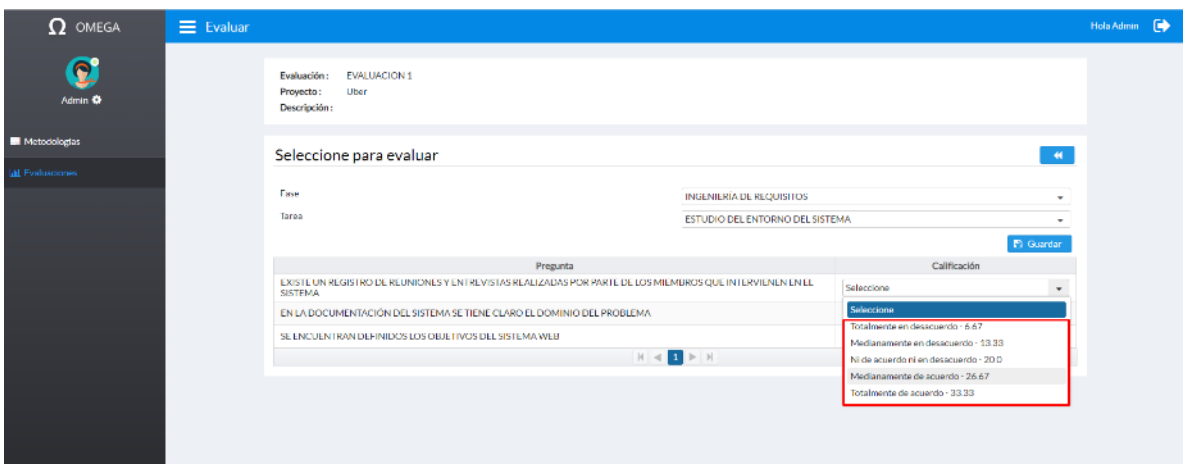

*Anexo 17: Asignación de calificación por pregunta*

<span id="page-32-0"></span>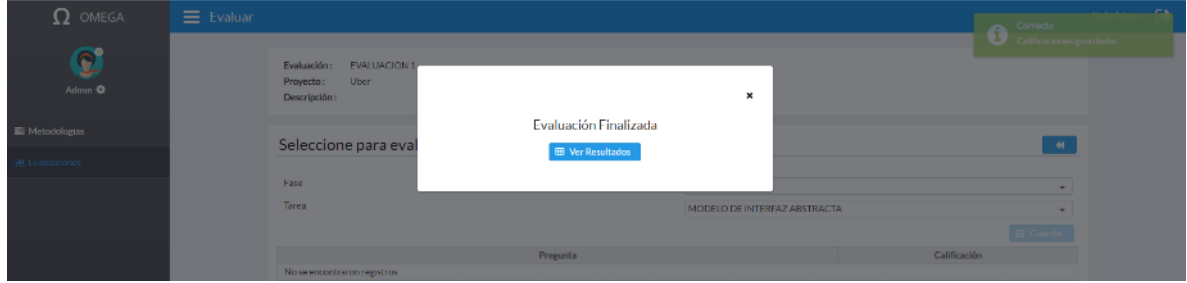

#### *Anexo 18: Finalización de evaluación.*

<span id="page-32-1"></span>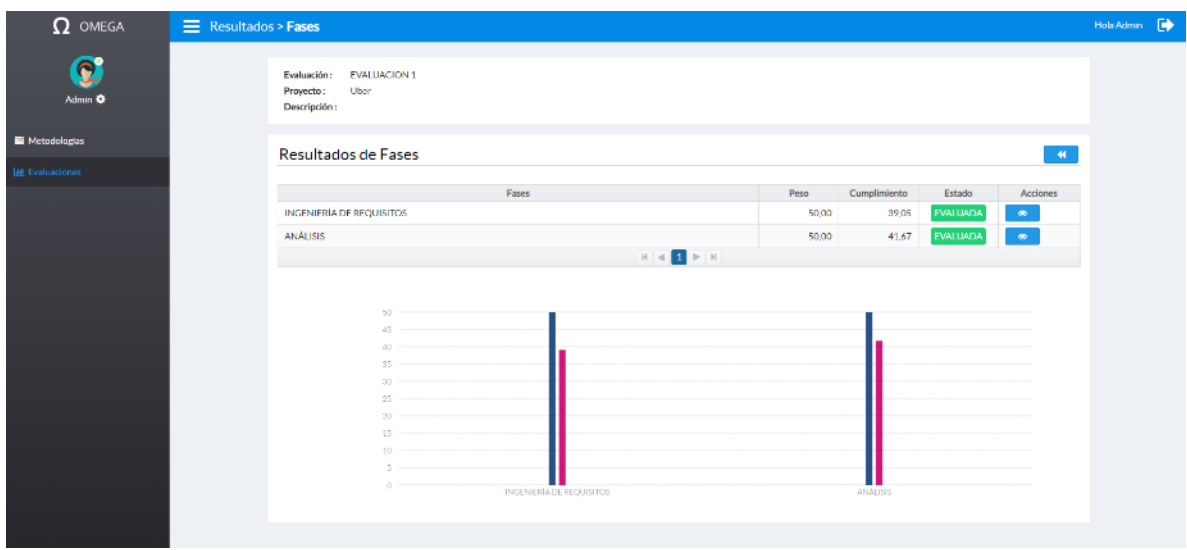

<span id="page-32-2"></span>*Anexo 19: Resultado por fases*

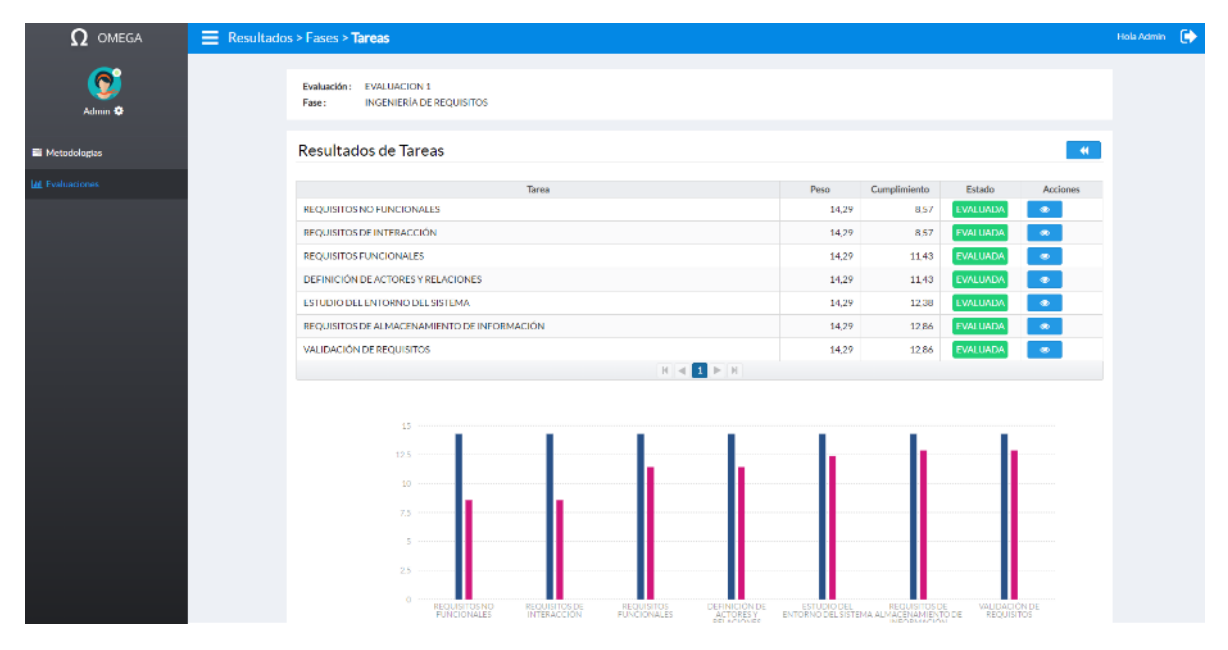

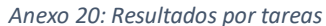

<span id="page-33-0"></span>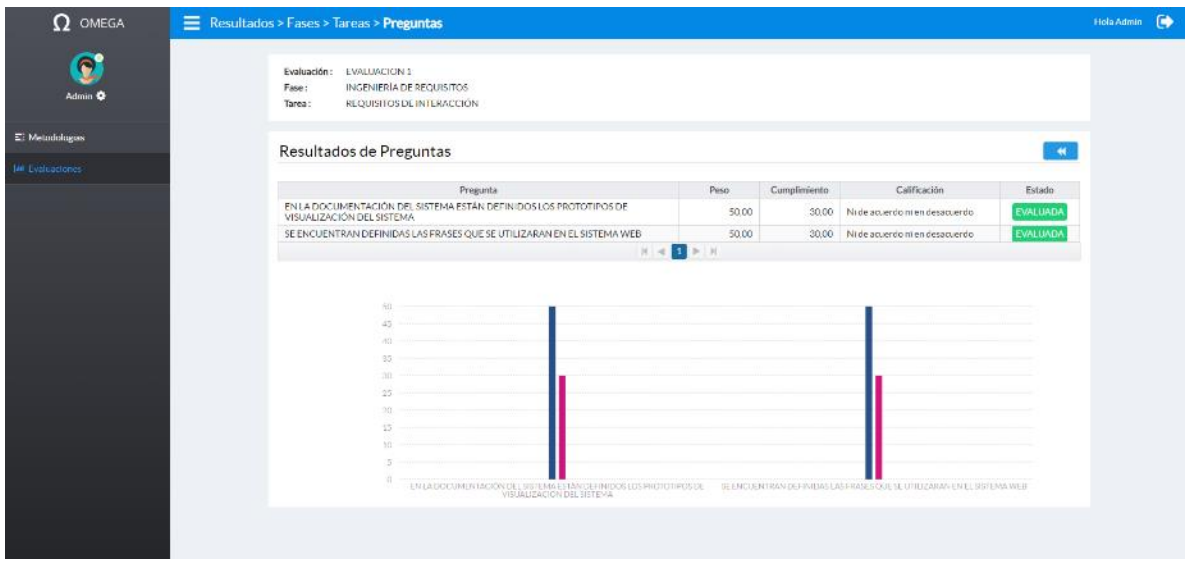

<span id="page-33-1"></span>*Anexo 21: Resultados por pregunta*